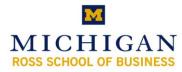

# Kresge Business Library Instruction Power User: Factiva

## http://www.bus.umich.edu/KresgeLibrary/

## Library Assistance & News

- E-mail: <u>kresge\_library@umich.edu</u>
- In person: Reference Desk (2<sup>nd</sup> floor)
  - ✓ Monday-Thursday 11:00am-7:00pm
  - ✓ Friday 11:00am-5:00pm
- ✤ Phone: 734.764.9464
- ✤ IM:

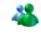

MSN Messenger: kresge\_library@hotmail.com

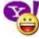

Yahoo!: kresge\_library

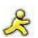

AIM: kresgelibraryIM

Google take Google Talk: kresgelibraryIM@gmail.com

- Web site: www.bus.umich.edu/kresgelibrary
  - ✓NEED HELP? Section
  - ✓Kresge Library News RSS feeds
  - ✓Kresge Dash Podcasts
  - ✓ Instruction Session Handouts
  - ✓ Find it Fast- frequently asked research questions
  - ✓ By Topic Marketing Page
  - ✓ Kresge Library Wiki

## **Factiva Basics**

#### Why Use Factiva?

- Browse same-day news of the Wall Street Journal, New York Times, Chicago Tribune and more by clicking on the News Pages
- Find news from all over the world with Factiva's large collection of global newspapers in a variety of languages
- Newswires and online publications
- Financial data for public companies
- Research company press releases and search journal articles in every industry
- Create charts of stocks, funds, indices, and currencies

### **Factiva Intelligent Indexing**

- Use Factiva Intelligent Indexing to limit your search by any combination of the following criteria:
  - Source publication title or web site
  - Company name you can only search, there is no browse feature
  - Subject
  - Industry
  - Region
  - Language

You can use the Look up feature to search across all of the indexing categories.

| O Source   | All Sources                                                                       |
|------------|-----------------------------------------------------------------------------------|
| Company    | All Companies                                                                     |
| O Subject  | All Subjects                                                                      |
| O Industry | All Industries                                                                    |
| O Region   | All Regions                                                                       |
| C Language | English                                                                           |
| CLook up   |                                                                                   |
|            | Find Sources, Companies, Subjects, Industries, and Regions with one search entry. |

 Click on the source name, company name, subject, or industry term to add to your search.

|                | Currently Selected                                                        |
|----------------|---------------------------------------------------------------------------|
| Source         | The Wall Street Journal Save                                              |
| Q Find a Sou   |                                                                           |
| Browse Sources | Source Results                                                            |
|                | 🕢 Publication: The Asian Wall Street Journal Weekly (Abstracts) 🕦 📥 🛪     |
|                | Publication: The Wall fitreet Journal 🕧 🔺                                 |
|                | 🖸 Publication: The Wall Screet Journal (Abstracts) (] 🔺 🛪                 |
|                | 🕐 Publication: The Wall Street Journal Americas (Portuguese Language) 🕕 🔺 |
|                | 🕖 Publication: The Wall Street Journal Americas (Spanish Language) 🕧 🔺    |
|                | • Publication: The Wall Street Journal Asia 🕧 🔺                           |
|                | Publication: The Wall Street Journal Europe 🕕 🔺                           |

- You can also limit your search by selecting an appropriate date range or using a combination of Boolean operators in the Free Text box. The Quick Reference Sheet (page 5) provides a complete list of Factiva-friendly Boolean operators.
- Save articles in PDF or other formats.

## The Companies/Markets Tab

- Use the Get Quote feature to find current and historical prices relating to:
  - Stocks
  - Funds
  - Currencies
  - Common Market Indexes

| factiva Search 2.0 Beta Search Track                                                                                              | News Pages     | Companies/Markets                                                                                                    |
|----------------------------------------------------------------------------------------------------|----------------|----------------------------------------------------------------------------------------------------|
| Quotes Charting Company                                                                                                    |                | -                                                                                                    |
| Get Quote   Quote List<br>Select Instrument:<br>Stocks<br>Stocks<br>Funds<br>Currencies<br>Common Market Indexes<br>Current Quote | on the top lef | an instrument from the select instruments dropdown<br>t hand side of the screen to obtain quotes using the<br>ons for each instrument type. |
| Historical Quote Daily Prices For the past 3 months Format: Formatted Table                                                       |                |                                                                                                    |

To use the Stocks instrument, enter the ticker symbol of the company and select the appropriate frequency and date range. You can view more than one company at a time, in a table or chart. Separate multiple ticker symbols with commas.

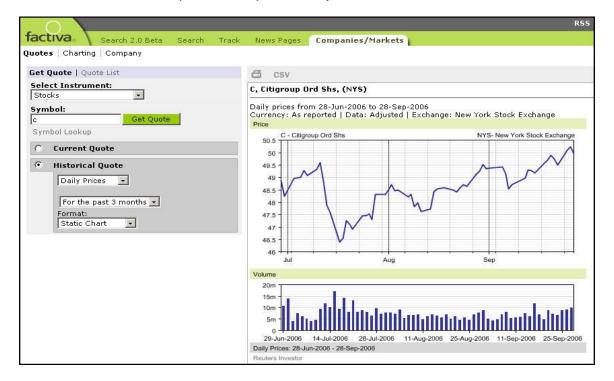

 Use the Currencies instrument to generate tables or charts comparing currency prices.

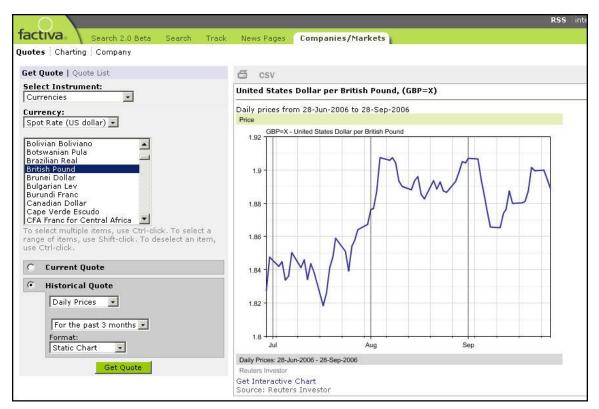

Use the Charting feature to draw charts of stocks, funds or indices.

| activa Search 2.0 Beta Search Track News Pages Companies/Markets     | R                                                  |                                                                                                    |
|----------------------------------------------------------------------|----------------------------------------------------|----------------------------------------------------------------------------------------------------|
| uotes Charting Company                                               | 9                                                  | DOW JONES & REUTERS                                                                                                    |
| Enter symbols                                                        | Percentage Value                                   |                                                                                                    |
| Draw Chart                                                           | C - Citigroup Ord Shs                              | NYS- New York Stock Exchange                                                                                                    |
| Symbol Lookup   Quote Lists                                          | 40 -                                               | ~                                                                                                    |
| Charted Symbols                                                      | 40                                                 |                                                                                                    |
| C - Citigroup Ord Shs [NYS] X                                        | 20                                                 | man                                                                                                    |
| JPM - JP Morgan Chase Ord Shs [NYS] X A<br>.NYA - NYSE Composite X A |                                                    |                                                                                                    |
| vate Range                                                           | -20                                                |                                                                                                    |
| Monthly prices for the past 5 years                                  | -20 W                                              |                                                                                                    |
| isplay Options                                                       | -40 - V                                            |                                                                                                    |
| @ None                                                               | -60                                                |                                                                                                    |
| Moving Average: 🖉 6 Months 🌀 9 Months                                | 2002 2003 2004                                     | 2005 2006                                                                                                    |
| Chart Type: Line                                                     | Volume<br>800m -                                   |                                                                                                    |
| Volume: Show 💌                                                       | 600m -                                             |                                                                                                    |
| omparison Indexes                                                    | 400m -                                             |                                                                                                    |
| 🗆 ASX All Ordinaries 🗖 CAC 40 👘 DJIA                                 | 200m                                               | and the first the state of the state of the |
| 🗆 FTSE 100 🛛 🗖 Hang Seng 🔲 IBEX 35                                   | 0-<br>31-Oct-2001 31-Aug-2002 30-Jun-2003 30-Apr-2 | 2004 28-Feb-2005 31-Dec-2005                                                                                                    |
| 🗆 MIB 30 🔹 Nikkei 225 🗖 Nasdaq                                       | Monthly Prices: 28-Sep-2001 - 28-Sep-2006          |                                                                                                    |
| T STI Index T XETRA DAX PF                                           | Reuters Investor                                   |                                                                                                    |
| Select Another Index                                                 |                                                    |                                                                                                    |
| Redraw Chart New Chart                                               |                                                    |                                                                                                    |
| 6                                                                    |                                                    |                                                                                                    |

## How to Use Connectors/ Operators in Factiva Quick Reference Guide

| Connector/<br>Operator | Use it to identify items that contain                                                 |
|------------------------|---------------------------------------------------------------------------------------|
| and                    | All the words or phrases you enter.<br>Entrepreneur and China                         |
| or                     | One or more of the words that you enter.<br>Merger or Acquisition                     |
| not                    | Exclude items that contain these words.<br>Not United States                          |
| same                   | Two words in the same paragraph.<br>Wealth same Leisure                               |
| atleastn               | Words mentioned more than once.<br>Atleast5 Microsoft                                 |
| () Parentheses         | Group words together.<br>Furniture and (office or home)                               |
| ?                      | Words that are spelled differently by one letter.<br>Organi?ation                     |
| * Asterisk             | Words with multiple endings of any length.<br>Telecom*                                |
| nearn                  | Words near other words in any order within a certain number.<br>Microsoft near5 sales |